# *minimÆ* **: manuel d'encodage**

Le code *minimÆ* est un format à la fois mnémotechnique et compact visant idéalement à permettre la saisie rapide et précise, dans un fichier plat et au moyen d'un simple éditeur de texte, de tous les éléments pertinents de la musique mensurale du Moyen Âge — il est focalisé sur les motets de l'*Ars nova* française — en reproduisant la logique de leur notation originale. Sur la base de ce format, il doit être possible de compiler de manière automatique des fichiers graphiques de bonne qualité (par exemple au moyen de *LilyPond*), ainsi que des fichiers répondant au standard MEI-mensural, permettant la constitution de bases de données, l'analyse des pièces, la visualisation (par exemple via *Verovio*), etc. On doit ainsi pouvoir se passer complètement des outils *wysiwyg* de notation musicale, qui ne prennent pas en charge nativement la musique mensurale et produisent des fichiers xml dont la sémantique laisse souvent à désirer.

*minimÆ* est largement inspiré par la syntaxe *LilyPond*, dont il représente une variante à la fois simplifiée et adaptée à la musique mensurale des xIII<sup>e</sup> et XIV<sup>e</sup> siècles. L'une de ses particularités est que la durée s'y exprime en nombre de minimes, d'où son nom. Le logiciel en ligne *coussemaker*, <https://coussemaker.org/>, permet d'interpréter les fichiers *minimÆ* et d'en produire diverses sorties, notamment graphiques.

### **Disposition du fichier**

Le fichier saisi est un fichier texte (jeu de caractères UTF-8), qui peut être enregistré avec l'extension .txt et segmenté en lignes. Chaque ligne (correspondant, s'il y a lieu, à un vers du poème), est divisée en deux colonnes au moyen d'une ou plusieurs tabulations. Leur nombre étant indifférent, elles peuvent être utilisées à volonté pour aligner les colonnes :

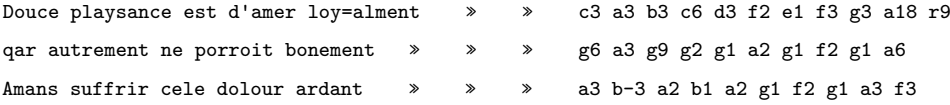

La colonne de gauche contient les paroles (s'il n'y en a pas, il suffit de placer au moins une tabulation en début de ligne) ; la colonne de droite contient la musique. Les voix de la polyphonie constituent des blocs de lignes introduits par un en-tête.

## **L'en-tête**

L'en-tête est une ligne qui commence par le caractère #. Il est constitué de paires clé=valeur séparées par au moins un espace. En début de fichier, l'en-tête doit contenir au moins un identifiant de pièce (tit), un identifiant de source (source) et un identifiant de voix (voix) ; il est recommandé d'ajouter la clé ordo, indiquant l'ordre de placement des voix dans la source utilisée (ou leur ordre logique dans une édition critique) :

#### # tit=Garison source=I-IV 115 voix=triplum arm=b ordo=1

Des blocs précédés par un en-tête comprenant la même valeur tit mais une valeur voix différente sont interprétés comme les différentes voix d'une polyphonie. Les entêtes peuvent comprendre les valeurs suivantes (ordre indifférent) :

- lang : la langue dans laquelle est écrit le texte (lat pour *latin*, fr pour *français* et non s'il n'y a pas de texte) ;
- versus : si le texte saisi est en prose, on indiquera versus=non pour éviter que des sauts de vers soient spécifiés chaque fois que le fichier de saisie revient à la ligne.
- clemod : la clé à utiliser pour une transcription « moderne » (en général sans clé d'ut, mais avec des clés de sol octaviées), soit en syntaxe *LilyPond*, soit en syntaxe simplifiée (voir ci-dessous);
- cle : la clé originale, c, f ou g suivi du numéro de la ligne ;
- arm : l'armure, c (facultatif) s'il n'y a ni dièse ni bémol, autant de b qu'il y a de bémols (ou autant de # qu'il y a de dièses).
- latitudo : la largeur de la ligne musicale, approximativement en cm, pour un rendu de type facsimilé avec retours à la ligne imposés (utilisée notamment par la sortie *Verovio*).
- latitudoT : la largeur de la ligne musicale lorsque les retours à la ligne sont automatique (utilisée par la sortie mensurale « haute qualité » de *coussemaker*).

Pour l'identifiant clemod, outre la syntaxe *Lilypond*<sup>1</sup>, il est possible d'utiliser une syntaxe simplifiée et plus systématique : une lettre minuscule (g, c ou f) suivie, en chiffre, du numéro de la ligne, suivi éventuellement de \_8 pour un octaviement inférieur et de ^8 pour un octaviement supérieur, le tout sans espace.

À l'exception de tit, source et voix, les valeurs de l'en-tête peuvent être modifiées localement, ou des paramètres supplémentaires ajoutés, dans un en-tête local placé entre {}. Les en-têtes locaux doivent être insérés devant une note ou un silence et donc, s'il y a lieu, entre une altération encodée à part et la note qui suit. Ils sont constitués d'une chaîne sans espaces dont les paires clé=valeur sont séparées par un ; (ordre indifférent) :

```
{relative=c';modus=3;tempus=3;prolatio=3;cle=c2}
```
sous relative, on indique la hauteur de départ utilisée pour la notation relative des octaves (syntaxe *LilyPond* ²). C'est dans l'en-tête local qu'on indiquera les changements de mensuration (modus, tempus et prolatio) (cf. ci-dessous).

Les changements de ligne, de colonne ou de page peuvent être indiqués par linea=v, columna=v, pagina=v, placés entre dernière et première note ; linea=r indiquera que ce qui suit correspond à la répétition d'un passage qui n'est noté qu'une fois dans la source, linea=r- que, dans la sortie mensurale, les reprises subséquentes ne doivent pas être

<sup>1.</sup> http://lilypond.org/doc/v2.24/Documentation/notation/clef-styles

<sup>2.</sup> Par défaut, un intervalle est toujours interprété comme inférieur à cinq degrés, par exemple c f comme une quarte ascendante et c g comme une quarte descendante. L'apostrophe c g' force la quinte ascendante et la virgule c f, la quarte descendante.

Cf. http://lilypond.org/doc/v2.24/Documentation/notation/writing-pitches.fr.html

affichées ; linea=r+ rétablira l'affichage de tout ce qui suit. Lorsque la fin d'un passage repris coïncide avec la fin d'une ligne, on peut spécifier linea=vr. On peut ajouter une chaîne de caractère stylisant le signe de reprise dont on désire qu'il s'affiche, par exemple linea=r-:||:.

On peut aussi spécifier un retour à la ligne fictif par linea=f, par exemple si certaines lignes de l'original sont beaucoup plus longues que les autres et qu'il est souhaitable qu'elles soit subdivisées dans un rendu en colonne de largeur fixe. À l'inverse, lorsqu'un retour à la ligne risque de ne pas être pris en compte par un moteur graphique mensural (ligne très brève dans le cas de *Verovio*), il est possible de spécifier linea=v! pour demander l'affichage d'un signe distinctif. Enfin, si la source comporte une ou plusieurs lignes très courtes qu'on veut regrouper en une seule ligne dans les sorties mensurales, on peut spécifier linea=n.

Dans une voix dont la structuration est isorythmique, color=v et talea=v indiqueront respectivement le début d'un *color* et le début d'une *talea*. Il est aussi possible d'indiquer une sous-structuration de la *talea* en encodant subtalea=v.

Lorsque, dans une édition diplomatique, on souhaite ne pas corriger une ou plusieurs valeurs de notes erronées, on ajoutera, avant le passage concerné, une paire indiquant fractio=n/d, où *n* et *d* constituent le numérateur et le dénominateur du rapport dont il faudra multiplier la durée conventionnelle de la ou des notes erronées pour qu'elles occupent l'espace nécessaire à la cohérence de la partition dans une sortie polyphonique. En cas de valeur entière, on pourra indiquer, plus simplement, fractio=n. À la fin du passage concerné, on ajoutera fractio=1 pour revenir aux durées conventionnelles.

En plaçant {nota= } devant un texte libre, on délimite une annotation qui peut, par exemple, être rendue comme une note de bas de page. Le caractère ; étant utilisé comme séparateur de champs dans les en-têtes locaux, il ne doit pas apparaître dans le texte des annotations! Un segment de texte entre \* sera rendu par une italique. Pour faciliter la lecture du fichier minimÆ, il est aussi possible d'utiliser un renvoi, sous la forme du signe \$ suivi d'un code alphanumérique arbitraire, mais unique dans le fichier : on écrit alors par exemple {nota=\$a2}, et le texte de la note est placé sur une ligne à part entière, par exemple en fin de fichier, qui doit commencer par //\$a2 (le renvoi), suivi d'une espace, puis du texte de l'annotation, sans retour à la ligne. Comme certains moteurs graphiques rechignent à leur associer des appels de note, il est préférable d'éviter de placer une annotation (ou un renvoi) avant un silence  $(r)$  ou un espace  $(z)$ .

Une barre finale peut être signifiée au moyen de {finis=|}, pour une barre simple, {finis=||} pour une barre double et {finis=|.} pour une barre finale moderne (barre fine et barre épaisse).

### **Mise en forme des paroles**

Dans les textes versifiés, il est recommandé de revenir à la ligne après chaque vers. Dans les autres cas, on reviendra à la ligne après un segment de texte relativement bref, pouvant correspondre à une incise musicale. La lettrine initiale d'une voix peut être encodée par init=l juste avant sa première note.

Les lettres et marques de ponctuation usuelles sont admises. De manière générale, il faut insérer une espace après les marques de ponctuation, mais pas avant. Pour les guillemets, il faut utiliser les doubles chevrons à la française («»), pour l'apostrophe, le trait droit façon machine à écrire (').

La syllabation étant déterminée par un algorithme propre à chaque langue, les textes sont à saisir non segmentés à l'exception des voyelles en hiatus qui doivent être séparées par un signe =. Le signe = peut aussi être utilisé entre deux consonnes, pour modifier la syllabation par défaut. Dans le cas d'une édition qui ne transcrirait pas *u* et *i* consonnes par *v* et *j*, il est possible d'insérer un  $\hat{ }$  avant ces caractères pour indiquer qu'ils ont fonction de consonne.

Un caractère à ignorer pour le calcul des syllabes (par exemple un *h* non aspiré provoquant l'élision en français) est à faire précéder d'un \*.

Un segment de texte placé entre [] est considéré comme une seule entité syllabique et sera, quel que soit son nombre réel de syllabes, globalement associé à une note ou, s'il y a lieu, à un mélisme. Une syllabe de texte manquante ou illisible peut être signalée par [...]. Si le segment manquant n'équivaut qu'à une fraction de syllabe et que le rendu graphique ne correspond pas à ce qui est attendu, on pourra tenter d'utiliser [..] pour une lacune correspondant à une voyelle ou [.] pour une lacune correspondant à une consonne.

Dans les sources sans musique, les retours à la lignes peuvent être signalés par |. Un § en fin de ligne signale la fin d'une strophe.

En latin, l'accent tonique peut être indiqué en plaçant un / avant la voyelle accentuée dans les proparoxytons.

En français, on peut remplacer *e* par *è* dans les finales en *-ent* toniques (par exemple, contènt).

Dans une version critique du texte, on peut signaler une reconstruction (mot ou expression ne figurant dans aucune source) en la mettant entre †obèles† (U+2020). En l'encadrant ††ainsi††, on signale qu'il a fallu renoncer à trouver, pour une expression, une transcription ou une traduction cohérente. Lorsque la musique exige qu'une portion de texte soit répétée, celle-ci peut être mise entre <<doubles chevrons>> afin que la répétition n'apparaisse pas dans l'édition littéraire.

## **Mise en forme de la musique**

Au sein d'une ligne de texte, tout groupe de caractères délimité par des espaces, qui n'est pas placé entre {} (en-tête local), est considéré comme une note.

Une note est au minimum caractérisée par :

- Une lettre, c, d, e, f, g, a, b (selon la convention médiévale) pour les notes proprement dites, r pour les silences, z pour une lacune (touchant tant la musique que le texte littéraire) et x pour une lacune musicale avec préservation du texte littéraire. À tout x sera donc attribuée une syllabe des paroles.
- Directement après la lettre, une ou plusieurs apostrophes signalent que la note se situe autant d'octaves au-dessus de l'octave relative (selon la syntaxe *LilyPond*), une ou plusieurs virgules qu'elle se situe autant d'octaves au-dessous de l'octave relative. S'il n'y a ni virgule ni apostrophe, la note reste située dans l'octave relative (intervalle inférieur à cinq degrés).
- Un nombre exprimant sa durée, comptée en unités équivalant par défaut à une minime. À l'avenir, il devrait être possible de spécifier une autre unité de durée.

Par exemple, g9 décrira un *g* durant 9 minimes, et situé dans l'octave relative, s3 un silence durant 3 minimes. En indiquant une durée de 999 pour la dernière note d'une

pièce, on insistera sur sa « non-mensurabilité » (*longa finalis*).

Directement avant la note figureront, s'il y a lieu et dans l'ordre :

- La ou les parenthèses ouvrantes signalant une ou plusieurs notes colorées.
- Les crochets ouvrants correspondant à des mélismes ou à des ligatures
- Une éventuelle hampe à gauche (cf. ci-dessous).

Directement après la note, divers modificateurs peuvent être ajoutés. On trouvera, s'il y a lieu et dans l'ordre :

- Une altération (dièse, bémol, bécarre, cf. ci-dessous).
- Un astérisque (\*) pour signaler une note (rythmiquement) *altera*, c'est-à-dire durant le double de sa valeur conventionnelle.
- Si la notation ne distingue pas les semi-brèves des minimes (par exemple, Fauvel), un ° pour indiquer que la note correspondante est figurée par une semi-brève dont la durée exacte est sujette à interprétation, ou un § pour une semi-brève avec trait inférieur).

On trouvera enfin, s'il y a lieu et dans l'ordre :

- Une éventuelle hampe à droite (cf. ci-dessous).
- Une éventuelles oblique (^) à l'intérieur d'une ligature (cf. ci-dessous).
- Un point (de division ou de perfection) (cf. ci-dessous).
- Le ou les crochets fermant les ligatures et les mélismes.
- La ou les parenthèses fermant un passage en notes colorées.

### **La mensuration**

Les signes de mensuration font leur apparition dans les sources de l'*ars nova* où leur présence est encore inconstante. Il est possible de les signaler dans un en-tête local : {signum=L./}, où L est une lettre décrivant la forme générale du signe : O, C, ou I (pour un C inversé), à laquelle s'ajoute un . si le signe comprend un point central et un / si le signe est barré. Ces signes fonctionnent comme de simples annotations : ils n'ont aucune influence sur la manière dont la musique sera analysée.

Parallèllement, on indiquera, toujours dans un en-tête local, les valeurs du mode, du temps et de la prolation et leurs changements au cours d'une pièce. Ce sont ces indications qui serviront à l'analyse et à la segmentation de la musique. On pourrait donc écrire {modus=2;tempus=3;prolation=3} pour signifier que le mode est imparfait, le temps parfait et la prolation majeure, en spécifiant {signum=O}, {signum=O.} ou rien du tout selon que le manuscrit recourt à un simple cercle, à un cercle avec point central ou omet tout signe de mensuration.

Lorsque le mode est indéterminé, on indiquera modus=1. Pour le cas (rare) où une note chevaucherait un changement de mensuration, le texte entre {} est à placer après ladite note ; on ajoutera une paire retro=n où *n* correspond au nombre d'unités de temps dont il faudrait reculer l'en-tête pour qu'il soit précisément au bon endroit.

## **Les altérations**

Les altérations se notent au moyen d'une chaîne de caractères séparée par une espace de la note qui précède et de la note qui suit : m@ (*minus*) pour le bémol et p@ (*plus*) pour les dièses. Lorsque l'altération ne se trouve pas à la même hauteur que la note qui suit (sans tenir compte des silences ou des lacunes), on ajoute la lettre correspondant à l'emplacement réel de l'altération, en minuscule pour une altération décalée vers le haut et en majuscule pour une altération décalée vers le bas. Par exemple, m@A b indiquera un bémol placé devant une note *b* mais décalé d'un degré vers le bas, p@f d un dièse placé devant une note *d* mais décalé de deux degrés vers le haut.

Lorsqu'une altération figure à l'armure, elle doit être rappelée par un + (dièse) ou un - (bémol) placé juste après la lettre définissant la note et, cas échéant, la virgule ou l'apostrophe modifiant l'octave. Dans la même localisation, le modificateur n permet de forcer l'affichage d'un bécarre.

Dans une édition critique, si l'altération est placée entre <>, il est interprété comme une altération ne figurant pas dans le manuscrit, mais jugée nécessaire par l'éditeur. S'il est entre <<>>, comme une simple suggestion de l'éditeur.

## **Les hexacordes et les** *voces*

Plutôt que d'encoder isolément des altérations éditoriales, il est possible de signaler dans des en-têtes locaux les muances (*mutationes*), autrement dit les changements d'hexacordes. On adopte ainsi une logique qui est proche de celle qui prévalait au Moyen-Âge où les altérations écrites doivent être envisagées non comme désignant une note modifiée, mais bien le passage momentané dans un autre hexacorde.

À chaque muance, il convient donc de noter hexa= suivi d'une désignation abrégée du type hexacordal, désignant la clé de sa note inférieure, par exemple C pour un hexacorde naturel, G pour un hexacorde dur, F pour un hexacorde mol, D pour un hexacorde feint situé un ton plus haut que l'hexacorde naturel, Bb pour un hexacorde feint situé un ton plus bas que l'hexacorde naturel.

En procédant ainsi, il deviendra possible de rendre visible la séquence hexacordale appliquée à chaque voix, ou ses impications en termes d'altérations. Pour qu'il soit tenu compte des hexacordes (et que soient ignorées les éventuelles altérations expressément encodées), il convient que la valeur tit des en-têtes de voix contienne la chaîne de caractères SOLMI. Le moteur de rendu peut prévoir plusieurs modes d'affichage, par exemple celui des *voces* en lieu et place des altérations, ou alors de signaler les muances par un dièse ou un bémol placé à la hauteur correspondant au nouveau mi ou au nouveau fa. Il doit aussi pouvoir traduire les indications hexacordales en altérations « modernes ». Dans ce cas, il peut prévoir un mode « verbeux », exhaustif et un mode « taiseux » dans lequel l'éditeur signale par un \_ (par exemple c\_6) une note qui serait altérée selon la logique hexacordale mais dont il souhaite que l'altération ne soit pas affichée. À l'inverse, ~ réclame l'affichage d'un bécarre dans le mode « taiseux ».

### **Les points**

Pour encoder les points propres à la notation mensurale, on ajoute un point (.) après la valeur numérique (et, s'il y a lieu, après les modificateurs de note, les hampes, les obliques de ligatures) mais, dans tous les cas, avant les crochets ou parenthèses fermants.

On peut aussi, pour mémoire, ajouter un deux-points (:) lorsqu'un point serait logiquement nécessaire mais n'est pas visible dans la source, et un point-virgule (;) lorsqu'un point apparaissant dans la source est logiquement aberrant.

## **Les mélismes et les ligatures**

Plusieurs notes constituant un mélisme sont placées entre crochets ([]). Tout crochet doit faire bloc avec une note, il ne doit par conséquent pas y avoir d'espace après le crochet ouvrant et avant le crochet fermant. Il peut y avoir un ou plusieurs silences à l'intérieur d'un mélisme ; cependant, il faut disposer les crochets de manière qu'il n'y ait pas de silence en début ou en fin de mélisme.

Pour encoder une ligature, on place entre crochets tout ou partie d'un mélisme, luimême déjà entre crochets. Dans l'expression [a3 [b3 c3] d3], les deux notes centrales, placées entre les crochets de second niveau, sont considérées comme constituant une ligature. Selon la même logique, l'expression [[a3 b3 c3 d3]] est traitée comme une ligature de quatre notes. Comme pour les mélismes, les crochets ouvrants doivent être accolés à la note qui suit et les crochets fermants à la note qui précède. Si un crochet ouvrant suit directement un crochet fermant, comme dans [[a3 b3] [c3 d3]], ils doivent être séparés par un espace. Pour indiquer une portion de ligature oblique, on placera un accent circonflexe (^) avant l'espace qui suit la première des deux notes jointes et, s'il y a lieu, un point de division ou de perfection : [[a3^ b3]].

Pour décrire les ligatures en alliant précision et concision, on se conformera aux deux principes suivants :

- Il est inutile d'encoder les hampes qui sont à l'extrême gauche des ligatures (à la gauche de leur première note), mais il est nécessaire d'encoder toutes les autres (cf. paragraphe suivant).
- Il faut encoder toutes les obliques.

### **Les hampes**

Il est possible de signaler une hampe particulière qui apparaît, par exemple, dans une ligature. Pour une hampe descendante, on utilisera le signe |, pour une hampe ascendante le signe ~. Une hampe à gauche se placera avant la lettre qui désigne la hauteur de la note, une hampe à droite avant l'espace qui suit la note et, s'il y a lieu, avant un point de division ou de perfection et avant tout crochet ou parenthèse fermant.

### **Les couleurs**

On mettra entre parenthèses () des notes, ou des passages colorés (en rouge) et entre doubles parenthèses (()) des notes ou des passages en notes évidées. Au cas où une même note aurait à être précédée ou suivie d'une ou deux parenthèses et d'un ou deux crochets (mélisme ou ligature), on placera les parenthèses ouvrantes avant le premier crochet ouvrant, les parenthèses fermantes après le dernier crochet fermant.

# **Les** *plicæ*

Pour encoder une plique, il suffit d'indiquer deux notes, dont la première occupe toute la durée et la seconde a une durée nulle, par exemple g6 a0 pour une *plica brevis ascendens*, g12 f0 pour une *plica longa descendens*. Comme la plique se transcrit par deux notes, et qu'elle ne correspond qu'à une syllabe, elle doit être considérée comme mélismatique et, à ce titre, être placée entre crochets de premier niveau. Il est possible de placer une ou plusieurs pliques à l'intérieur des doubles crochets d'une ligature. Pour une plique atypique avec hampe unique, il est possible d'encoder en plus la hampe présente.

Version 2.15, 26.12.2023.